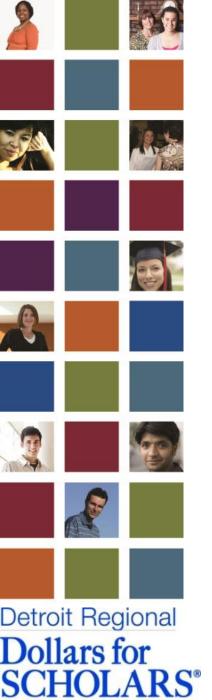

# SCHOLARSHIP PROFILE TUTORIAL

How to upload a document and photo to your scholarship profile

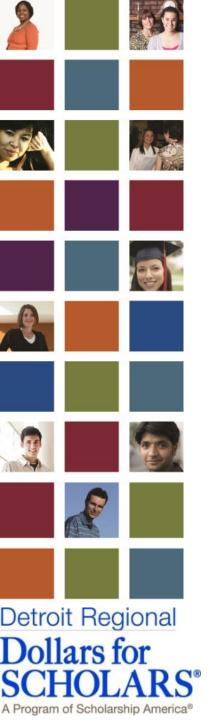

## **UPLOADING A DOCUMENT**

 Each scholarship recipient must upload an acceptance letter to the university they will attend in the Fall <u>OR</u> their academic schedule.

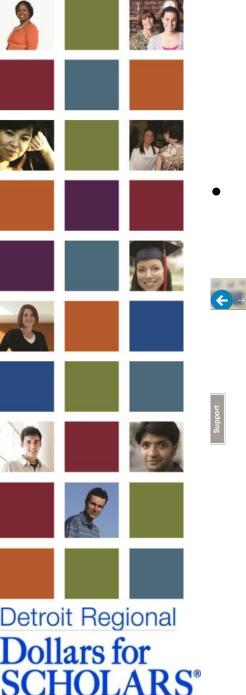

### **STEP 1**

Go to <u>www.deteroitregional.dollarsforscholars.org</u> and click "Students & Parents".

| And Address of the Address of the Ad |                                                                                                    |
|----------------------------------------------------------------------------------------------------|----------------------------------------------------------------------------------------------------|
| 🎍 http://www.detroitregional.dollarsforscholars.org/index.php?section=chapterWebsite∾: 🔎 👻 🖉 Dollars                                                                                                    | For Scholars - Detro X                                                                                                    |
| Detroit Regional<br>Dollars for<br>SCHOLARS®<br>A Program of Scholarship Armitca®                                                                                                    | Home                                                                                                    |
| Donate Now About Us News & Events Chapter Contac                                                                                                    | t Volunteers Students & Parents                                                                                                    |
| Ever since my friends and I joined the Dollars for Scholars program, we have been doing better than we were freshman year- all of our grades are better. A's and B's!           Stephanie Becerra, Junior at Ypsilanti Community High School                                                                                                    | 99 Example and the country show Example and the country show Example and t |
| Detroit Regional Dollars for Scholars                                                                                                    | 5/19/2014 Inspire                                                                                                    |
| PREPARING STUDENTS FOR LIFE AFTER HIGH SCHOOL<br>Detroit Regional Dollars for Scholars® is a locally-run volunteer-driven 501(c)(3<br>organization dedicated to helping local students achieve the dream of higher<br>education. We believe everyone should encourage and support young individua<br>drive to learn by providing them the resources they need to succeed. It is our m<br>is to encourage local students to pursue educational excellence by providing<br>scholarships and academic support.                                                                                                    | Blogs                                                                                                    |
| OUR GOALS<br>By 2025, Detroit Regional Dollars for Scholars will:<br>1. Work in partnership with 25 high schools throughout Southeast Michigan.<br>2. Engage 750 local students in academic support programming.<br>3. Award \$500,000 in renewable scholarships to local students.                                                                                                    | Schulesbir 2013 Annual Report<br>FOCUS<br>on the finish line                                                                                                    |
|                                                                                                    | 3                                                                                                    |

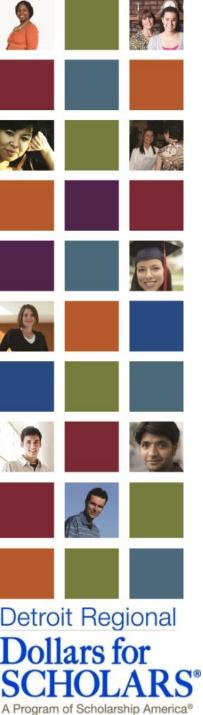

 Once on the Student & Parents site, scroll down and "Click to Login".

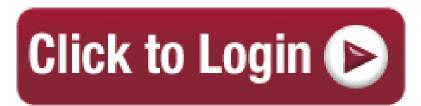

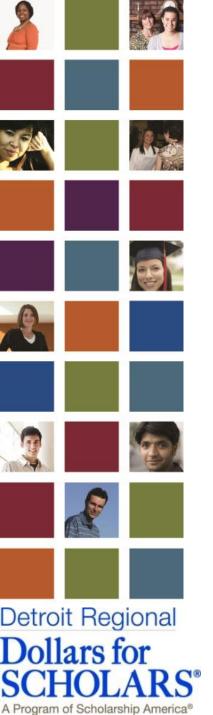

Enter your Email address and Password, then click "Login".

#### Scholarship America® Dollars for SCHOLARS®

#### The Scholarship America Dollars for Scholars Student Center

Welcome to the Scholarship America Dollars for Scholars Student Center! By creating a free profile you will automatically get access to Scholarship America's valuable resources, and you'll have the opportunity to match to and apply for relevant scholarships. If you live in a community with a Dollars for Scholars affiliate, that matching list will include their local awards; if you don't, you'll still match to scholarships from partners like Fastweb, and others.

In addition to scholarships, you'll find college guidance, financial aid advice, video tips and much more. And don't forget: Scholarship availability is constantly changing, so make sure you return to your profile often.

If you already have an account in the system, enter your email address and password below to login. If you do not remember your password, please click "Forgot Password?" to retrieve your password. If you don't already because the please click here.

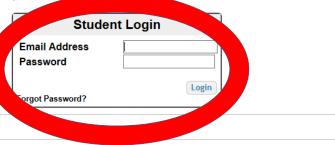

© Copyright Scholarship America, Inc. 2014, All rights reserved.

#### Parents

Parents: Click Here to Log In

Counselors

Counselors: Click Here to Log In

#### References

References: Click Here to Log In

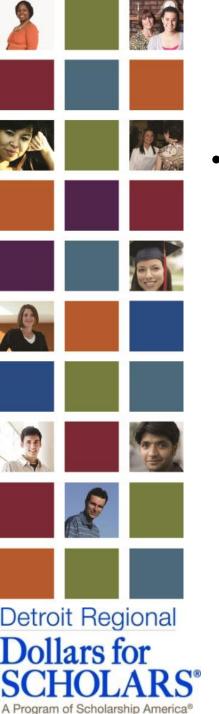

Once logged into your profile, look in your
 information box in order to edit your profile. Press
 the "Click Here" button.

Welcome, Christa Hoen

NA9999 - National Scholarships - DFS

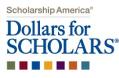

#### My Information

#### Your profile is 16% complete

You still have an incomplete profile. You will reach 100% complete when all the starred (\*) items in each section are complete, however you may still early for scholarships with less than 100% complete. If you do not complete your profile, you may not qualify for all scholarships. To work on your pofile, Click here

To have a complete profile, the following supplementary information of per required. Request this information by going to the appropriate section of your profile. Current status of these pieces are:

<u>Financial Information</u> (for method 3) from Parent or Guardian<sup>\*</sup>: Not started <u>Transcript Information</u> from Counselor: Not started <u>Recommendation</u> from Counselor or other Reference: Not started <u>Consent</u> from Parent or Guardian: Over 18; consent not required

 $^{*}\mbox{This}$  status is specific to method 3. If you are using method 1 or method 2 please disregard this status.

#### My Scholarships

Check this section often, as scholarships open and close all the time. When new scholarships open for which you qualify, they will automatically populate this area. We recommend you check back weekly so that you do not miss any new opportunities.

•To search for new scholarships and edit, submit, and check the status of scholarships you've already found Click Here

#### My Opportunities

Your Chapter Matches click below to view their website

Look here for announcements from your Chapter

Logout

Buick Achievers Scholarship Program: Renewable scholarships up to \$25,000/year from Buick!

GE-Reagan Foundation Scholarship: Renewable \$10,000 awards for high school seniors

Scholarship America Student Resources: Help for every step of the college process.

Read More

#### My Scholarship News

Look here for news from Scholarship America

Mind The Gap (Year): A Break Before College Might Do Some Good: Postponing the start of college for one year is becoming more common. As WGBH's Kirk Carapezza reports, more schools are encouraging students to take a gap year - and even helping pay for them.

Risky Business: Why Student Loans Are The Worst Way To Fund College: The way we currently fund a big share of our higher education system, through mortgage-style loans, is one of the worst possible ways to pay for college.

The College Degrees That Get The Most Job Offers:Which college majors have the biggest "payoff"?

6

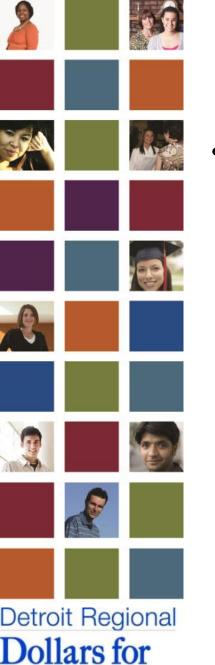

### **STEP 5**

#### • On the dashboard to the left, click "Documents".

| Oollars for<br>CHOLARS <sup>®</sup> |                                                                                                    | Logout Back to Dashboard<br>ista Hoen<br>Matches click below to view their website<br>Scholarships - DFS |
|-------------------------------------|----------------------------------------------------------------------------------------------------|----------------------------------------------------------------------------------------------------|
| asic Info                           |                                                                                                    |                                                                                                    |
| ly Information                      | You must complete all the double starred (**) it<br>complete all of the single starred (*) items to m<br>are helpful in matching to scholarships, but opt | ove your progress towards 100%. All other items                                                          |
| Basic Info                          | Click here to change your email address.                                                                                                    |                                                                                                    |
| Additional Info                     |                                                                                                    |                                                                                                    |
| Schools                             | * * Legal Last Name 😮                                                                                                    | Hoen                                                                                                    |
| GPA                                 | * * Legal First Name 😮                                                                                                    | Christa                                                                                                  |
| •                                   | Middle Name                                                                                                    |                                                                                                    |
| Class Rank                          | Middle Name 2                                                                                                    |                                                                                                    |
| Test Scores                         | Salutation                                                                                                    | Select 🗸                                                                                                 |
| Activities                          | Suffix                                                                                                    |                                                                                                    |
| Awards                              | Preferred Name/ Nickname                                                                                                    |                                                                                                    |
| Employment                          | * * Country                                                                                                    |                                                                                                    |
| Description                         | * * Primary State or Province                                                                                                    | Michigan 🗸                                                                                               |
| Documents                           | * * Primary Address Line 1 😧                                                                                                    |                                                                                                    |
| Pront/Cuerdian Info                 | Primary Address Line 2                                                                                                    |                                                                                                    |
| Financial Info                      | Primary Apartment                                                                                                    |                                                                                                    |
| Essays                              | * * Primary County                                                                                                    | OAKLAND V                                                                                                |
| References/Transcripts              | ** Primary City 😮                                                                                                    | Search Unselect                                                                                          |
| Help                                | Primary City (if not found in above list)                                                                                                    |                                                                                                    |
|                                     | * * ZIP or Postal Code                                                                                                    |                                                                                                    |
| ly Scholarships                     | * * Which school district do you reside in? ?                                                                                                    | Search Unselect                                                                                          |

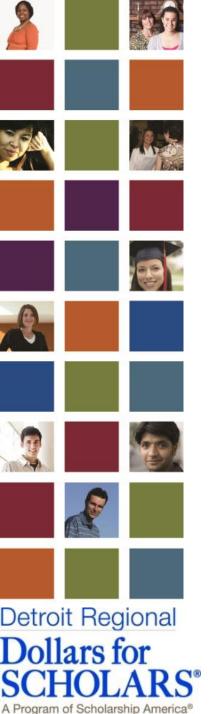

• Once to the documents page, click "Enter Document Information".

Scholarship America® Dollars for SCHOLARS®

Welcome, Christa Hoen Your Chapter Matches click below to view their website NA9999 - National Scholarships - DFS

Logout Back to Dashboard

| Doc | uments                 |                                                                                                    |  |
|-----|------------------------|----------------------------------------------------------------------------------------------------|--|
| My  | Information            | Please use this space to attach any additional documents or information you wish the scholarship reviewers to see. If you are applying for a Dellarow consistence to the scholarship, make sure you check their website for specific requirements.<br>Showing 0 record(s). |  |
|     | Basic Info             | Document Name Description                                                                                                    |  |
|     | Additional Info        |                                                                                                    |  |
| 1   | Schools                | Save and Continue Save and Go To Dashboard                                                                                                    |  |
| 1   | GPA                    |                                                                                                    |  |
| 1   | Class Rank             |                                                                                                    |  |
| 1   | Test Scores            |                                                                                                    |  |
| 1   | Activities             |                                                                                                    |  |
| 1   | Awards                 |                                                                                                    |  |
| 1   | Employment             |                                                                                                    |  |
| Þ   | Documents              |                                                                                                    |  |
| 1   | Parent/Guardian Info   |                                                                                                    |  |
| 1   | Financial Info         |                                                                                                    |  |
| 1   | Essays                 |                                                                                                    |  |
| 1   | References/Transcripts |                                                                                                    |  |
| Т   | Help                   |                                                                                                    |  |
| My  | Scholarships           |                                                                                                    |  |

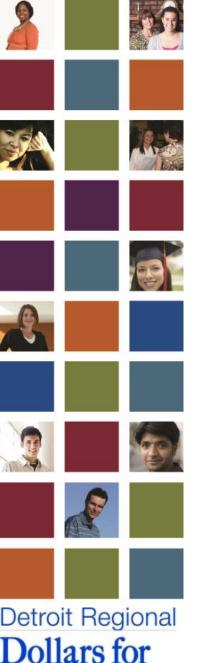

### **STEP 6**

- When you click the "Enter Document Information" button, a box will pop up, asking if you have documents to enter.
- Click "Yes"

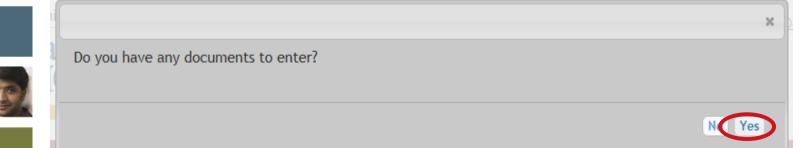

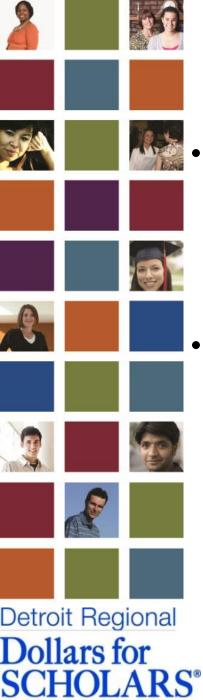

### **STEP 7**

- The next box will ask for a Document Name. Please enter either "Academic Schedule" or "Acceptance Letter" depending on what sort of documentation you're providing.
- Next, click the drop down menu under document type, and select "Other".

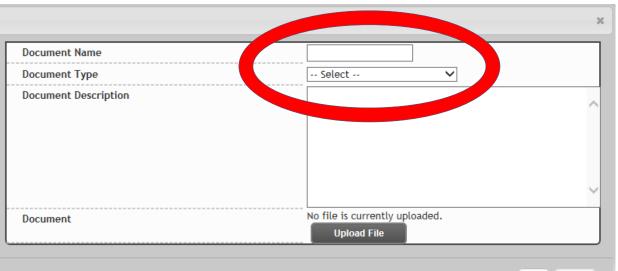

10

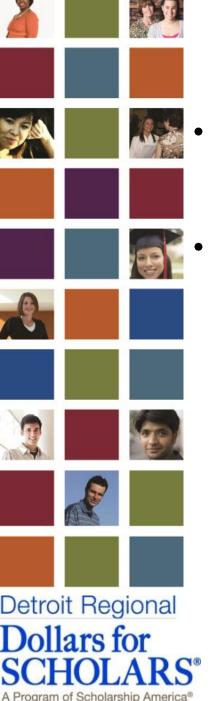

- Once you've typed in a document name and selected a document type, please upload the file.
  - You may use either a copy of your acceptance letter or a copy of your academic schedule.

|                      | :                                            |
|----------------------|----------------------------------------------|
| Document Name        | Academic Schedule                            |
| Document Type        | Other 🗸                                      |
| Document Description |                                              |
| Document             | NO file is currently uploaded<br>Upload File |
|                      | Save Cancel                                  |

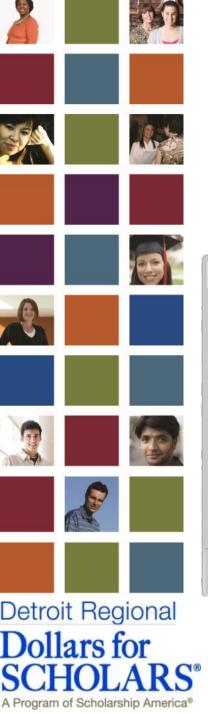

• To finish this section, please click "Save"

| Document Name        | Academic Schedule                         |
|----------------------|-------------------------------------------|
| Document Type        | Other 🗸                                   |
| Document Description |                                           |
| Document             | 006.JPG ready to be saved.<br>Upload File |

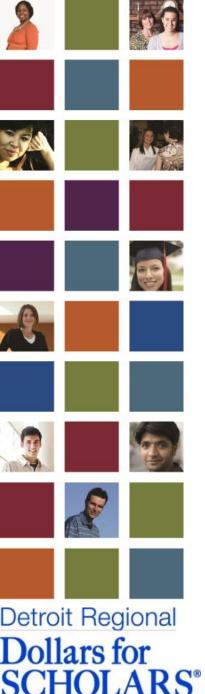

•

### **STEP 10**

Another pop-up window will appear asking about your document upload. Click "Yes" and then press "Save" again.

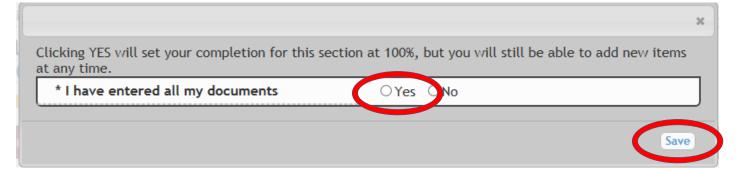

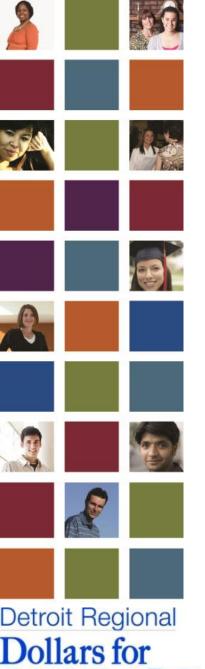

### **STEP 11**

- Once completed, you'll be directed back to the "documents" page, and you'll be able to verify that your schedule or acceptance document has been successfully uploaded.
- Please click "Save and Go To Dashboard".

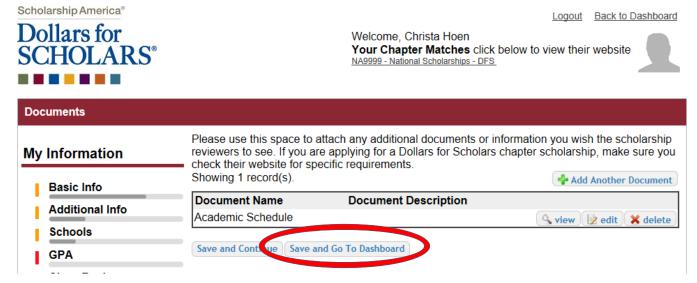

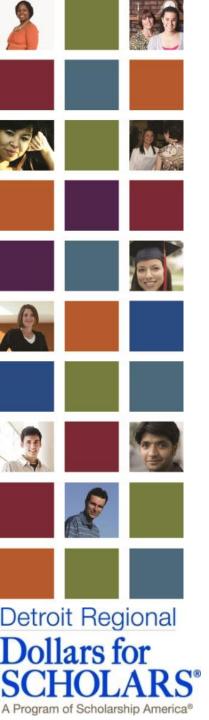

# **UPLOADING A PHOTO**

• Each scholarship recipient must upload a photo of themselves.

 This photo will be used in a Dollars for Scholars publications.

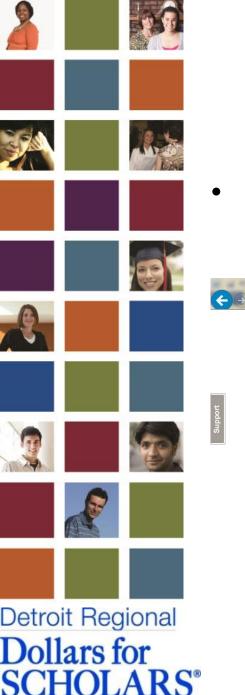

### **STEP 1**

Go to <u>www.deteroitregional.dollarsforscholars.org</u> and click "Students & Parents".

| And the Real Property lines and the State and the Real Property and the Real Property lines of the Property lines and the Property lines and the Property lines  |        |
|----------------------------------------------------------------------------------------------------|--------|
| http://www.detroitregional.dollarsforscholars.org/index.php?section=chapterWebsite&aci 🎗 🗸 🖒 🎯 Dollars For Scholars - Detro ×                                                                                                    | Ĥ ★ \$ |
| Detroit Regional<br>Dollars for<br>SCHOLARS <sup>®</sup><br>A Program of Scholaratip America <sup>®</sup>                                                                                                    |        |
| Donate Now About Us News & Events Chapter Contact Volunteers Students & Parents                                                                                                    |        |
| CHOIL Report Report Collars for Scholars for Scholars for |        |
| Detroit Regional Dollars for Scholars                                                                                                    |        |
| PREPARING STUDENTS FOR LIFE AFTER HIGH SCHOOL         Read the electronic edition of Inspire: the new Dollars for Scholars® is a locally-run volunteer-driven 501(c)(3)                                                                                                    |        |
| organization dedicated to helping local students achieve the dream of higher<br>education. We believe everyone should encourage and support young individuals'<br>drive to learn by providing them the resources they need to succeed. It is our mission<br>is to encourage local students to pursue educational excellence by providing<br>scholarships and academic support.<br>Learn more about Detroit Regional Dollars for Scholars®                                                                                                    |        |
| OUR GOALS<br>By 2026, Detroit Regional Dollars for Scholars will:<br>1. Work in partnership with 25 high schools throughout Southeast Michigan.<br>2. Engage 750 local students in academic support programming.<br>3. Award \$500,000 in renewable scholarships to local students.                                                                                                    |        |
|                                                                                                    | 16     |

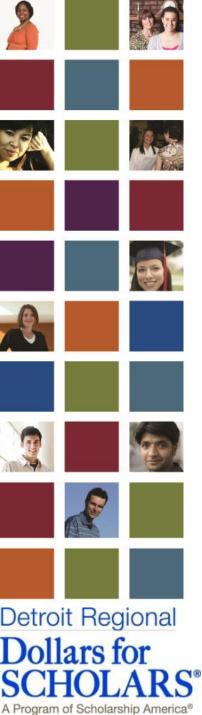

 Once on the Student & Parents site, scroll down and "Click to Login".

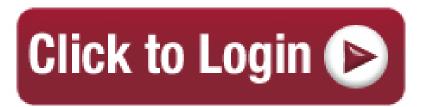

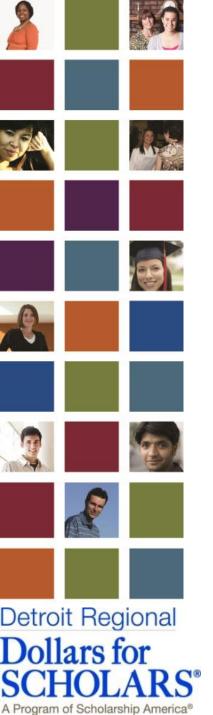

Enter your Email address and Password, then click "Login".

#### Scholarship America® Dollars for SCHOLARS®

#### The Scholarship America Dollars for Scholars Student Center

Welcome to the Scholarship America Dollars for Scholars Student Center! By creating a free profile you will automatically get access to Scholarship America's valuable resources, and you'll have the opportunity to match to and apply for relevant scholarships. If you live in a community with a Dollars for Scholars affiliate, that matching list will include their local awards; if you don't, you'll still match to scholarships from partners like Fastweb, and others.

In addition to scholarships, you'll find college guidance, financial aid advice, video tips and much more. And don't forget: Scholarship availability is constantly changing, so make sure you return to your profile often.

If you already have an account in the system, enter your email address and password below to login. If you do not remember your password, please click "Forgot Password?" to retrieve your password. If you don't already because the please click here.

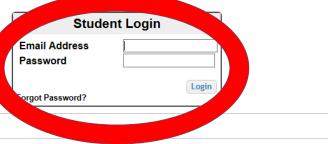

© Copyright Scholarship America, Inc. 2014, All rights reserved.

#### Parents

Parents: Click Here to Log In

Counselors

Counselors: Click Here to Log In

#### References

References: Click Here to Log In

| Privacy Policy | 🛃 | 📴 | 脑 | 🔤 | 🛅 | 🐸

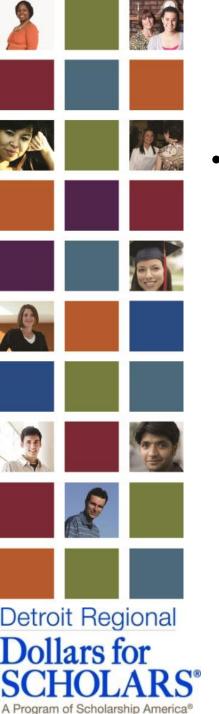

Once logged into your profile, look in your
 information box in order to edit your profile. Press
 the "Click Here" button.

Welcome, Christa Hoen

NA9999 - National Scholarships - DFS

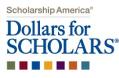

#### My Information

#### Your profile is 16% complete

You still have an incomplete profile. You will reach 100% complete when all the starred (\*) items in each section are complete, however you may still early for scholarships with less than 100% complete. If you do not complete your profile, you may not qualify for all scholarships. To work on your pofile, Click here

To have a complete profile, the following supplementary information of per required. Request this information by going to the appropriate section of your profile. Current status of these pieces are:

<u>Financial Information</u> (for method 3) from Parent or Guardian\*: Not started <u>Transcript Information</u> from Counselor: Not started <u>Recommendation</u> from Counselor or other Reference: Not started <u>Consent</u> from Parent or Guardian: Over 18; consent not required

 $^{*}\mbox{This}$  status is specific to method 3. If you are using method 1 or method 2 please disregard this status.

#### My Scholarships

Check this section often, as scholarships open and close all the time. When new scholarships open for which you qualify, they will automatically populate this area. We recommend you check back weekly so that you do not miss any new opportunities.

•To search for new scholarships and edit, submit, and check the status of scholarships you've already found Click Here

#### My Opportunities

Your Chapter Matches click below to view their website

Look here for announcements from your Chapter

Logout

Buick Achievers Scholarship Program: Renewable scholarships up to \$25,000/year from Buick!

GE-Reagan Foundation Scholarship: Renewable \$10,000 awards for high school seniors

Scholarship America Student Resources: Help for every step of the college process.

Read More

Read More

#### My Scholarship News

Look here for news from Scholarship America

Mind The Gap (Year): A Break Before College Might Do Some Good:Postponing the start of college for one year is becoming more common. As WGBH's Kirk Carapezza reports, more schools are encouraging students to take a gap year - and even helping pay for them.

Risky Business: Why Student Loans Are The Worst Way To Fund College: The way we currently fund a big share of our higher education system, through mortgage-style loans, is one of the worst possible ways to pay for college.

The College Degrees That Get The Most Job Offers:Which college majors have the biggest "payoff"?

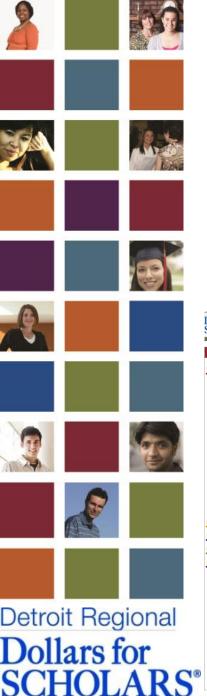

A Program of Scholarship America<sup>®</sup>

•

### **STEP 5**

- At the bottom of the "Basic Info" page, you have the option to click "Upload File" in the "Photo" section.
- Please click "Upload File" and select a professional photo.

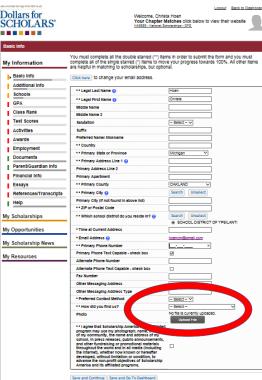

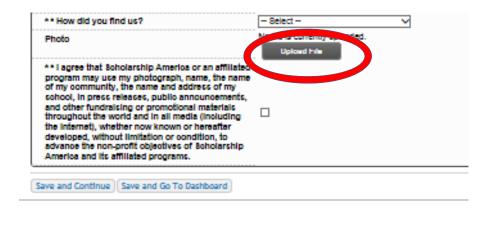

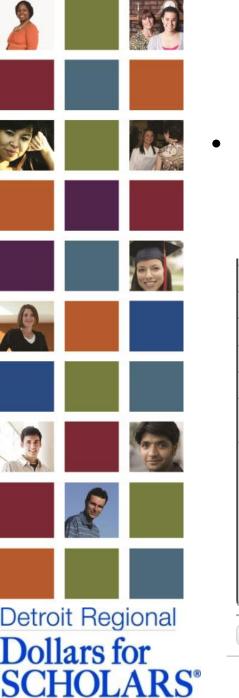

### **STEP 6**

 Once you select and upload your file, click the check box to agree to the photo conditions, and click "Save and Go To Dashboard" at the bottom.

| Other Messaging Address                                                                                                    |                                                    |
|----------------------------------------------------------------------------------------------------|----------------------------------------------------|
| Other Messaging Address Type                                                                                                    |                                                    |
| * Preferred Contact Method                                                                                                    | Select 🗸                                           |
| * * How did you find us?                                                                                                    | Select V                                           |
| Photo                                                                                                    | D051014_0241.jpg ready to be saved.<br>Upload File |
| * * I agree that Scholarship America or an at<br>program may use my photograph, name, th<br>of my community, the name and address of<br>school, in press releases, public announcer<br>and other fundraising or promotional mater<br>throughout the world and in all media (inclu | e name<br>f my<br>ments,<br>rials                  |